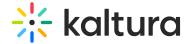

# PlayKit JS Bumper

PlayKit JS Bumper is written in ECMAScript6, statically analyzed using Typescript, and transpiled in ECMAScript5 using Babel.

# **Getting Started**

### **Prerequisites**

The plugin requires Kaltura Player to be loaded first.

## Installing

First, clone and run yarn to install dependencies:

git clone https://github.com/kaltura/playkit-js-bumper.git cd playkit-js-bumper yarn install

# Building

Then, build the player

yarn run build

# Embed the library on your test page

Finally, add the bundle as a script tag on your page, and initialize the player

#### **Documentation**

The bumper plugin's purpose is to give the application a way to display a short clip before/after the main entry playback Allow the player to display a short clip before the main entry. (Channel id, Sponsored by and more)

## Configuration

In order to enable the plugin you can give the following config parameters while unlit

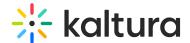

is the only "must" key to make the plugin work

#### id

default = " - The bumper container div id

#### url

the url of the bumper video

### clickThroughUrl

URL to a website that will be opened when clicking on the bumper screen

### position

default [0] - bumper before video playback, it receives an array that configured wheter bumper will be shown on playback start, playback end or both => [0], [-1], [0, -1]

### disableMediaPreload

default = false, when using main video tag we will want it to be true

# playOnMainVideoTag

default = false, may be used as true on TV's, ios plays inline = false or ios native full screen mode.

# Default Config Json Example

```
plugins: { bumper: { id: '', url: '', clickThroughUrl: '', position: [], disableMediaPreload: false, playOnMainVideoTag: false } }
```

#### Example:

#### **Bumper Plugin Example**

# Coding style tests

We use ESLint recommended set with some additions for enforcing [Flow] types and other rules.

See ESLint config for full configuration.

We also use .editorconfig to maintain consistent coding styles and settings, please make sure you comply with the styling.

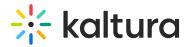

# Contributing

Please read CONTRIBUTING.md for details on our code of conduct, and the process for submitting pull requests to us.

# Versioning

We use SemVer for versioning. For the versions available, see the tags on this repository.

## License

This project is licensed under the AGPL-3.0 License - see the LICENSE file for details

[template("cat-subscribe")]